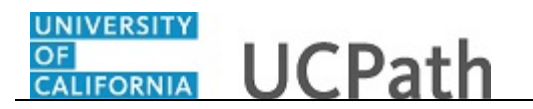

Use this task to clone a template transaction. The cloning function is available when:

- A template transaction was denied by a Location Approver.
- A template transaction was cancelled by UCPC WFA Production.

**Navigation:** PeopleSoft Menu > Workforce Administration > Smart HR Template > **Transaction Status**

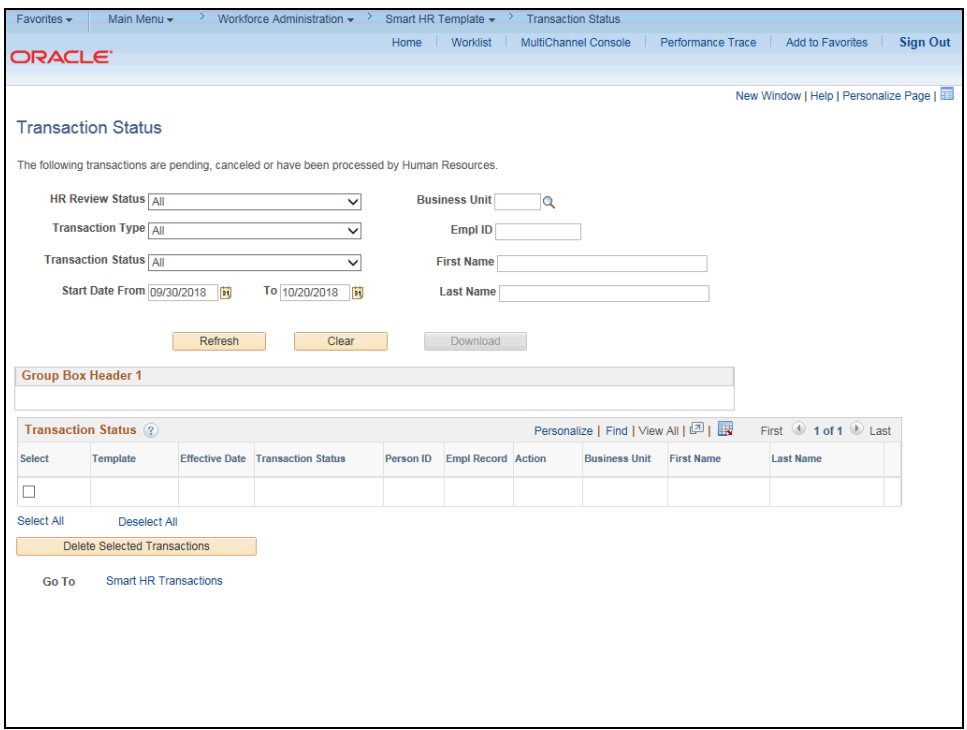

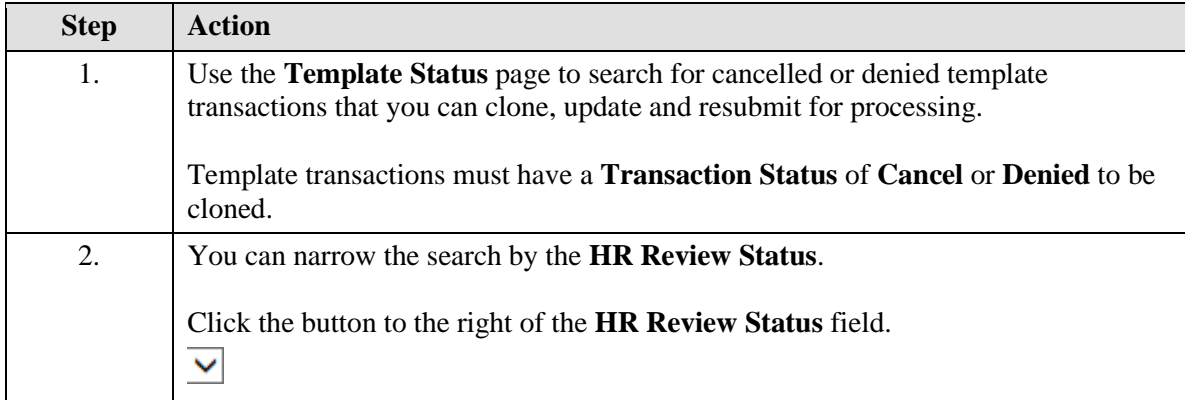

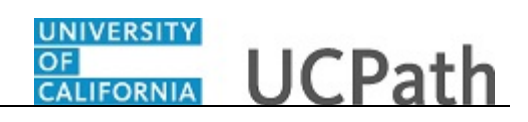

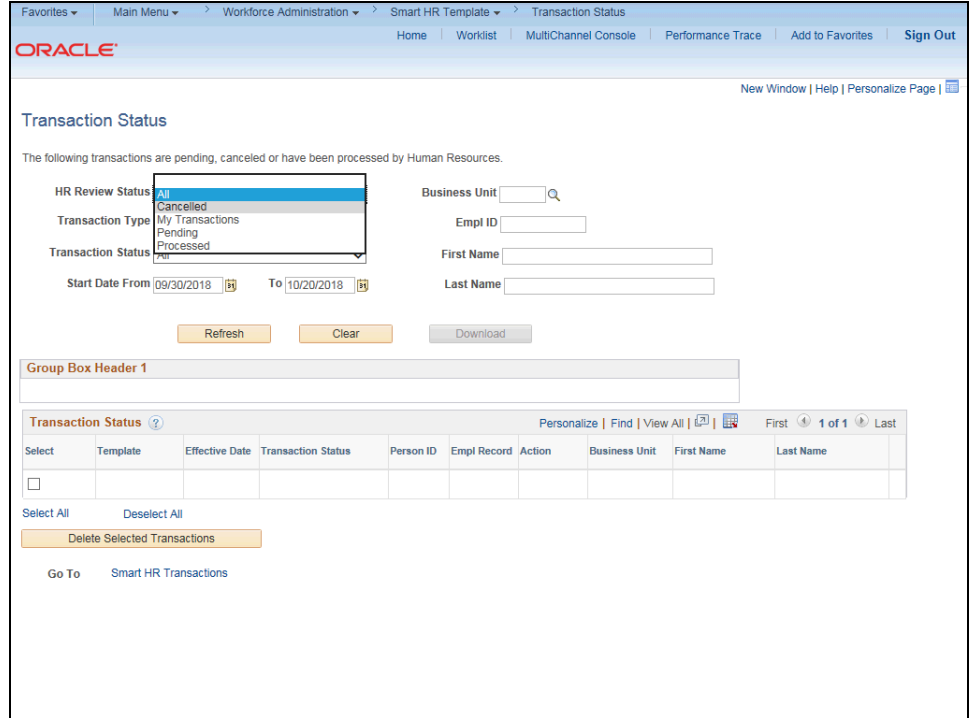

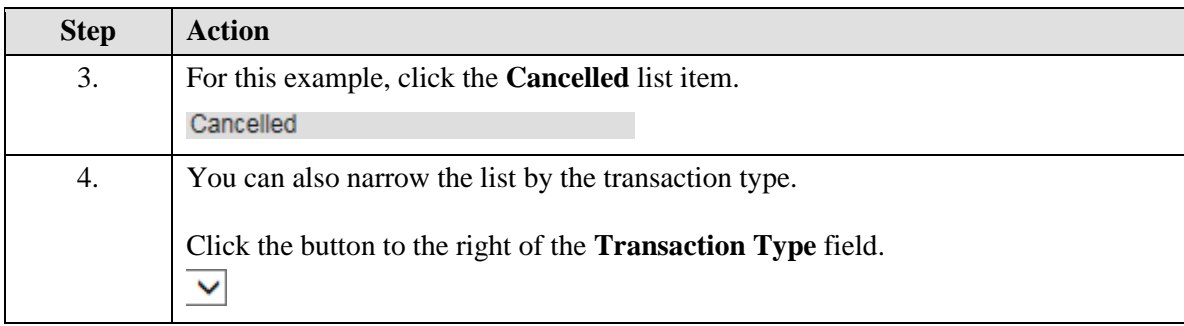

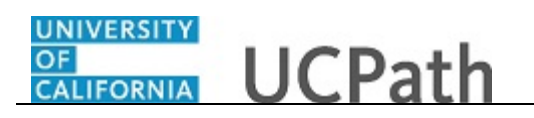

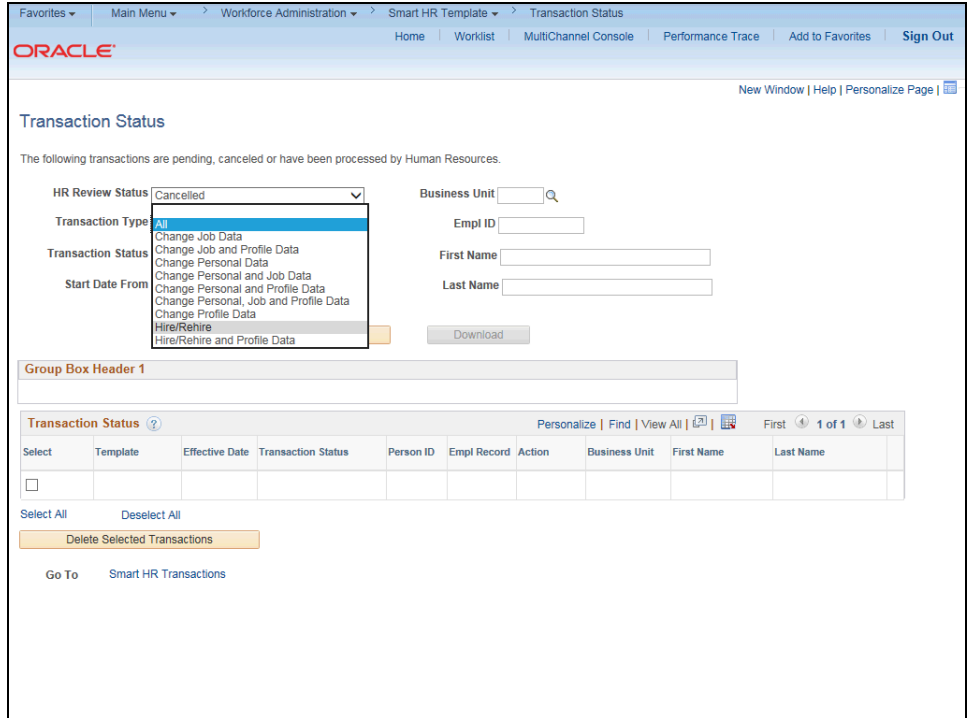

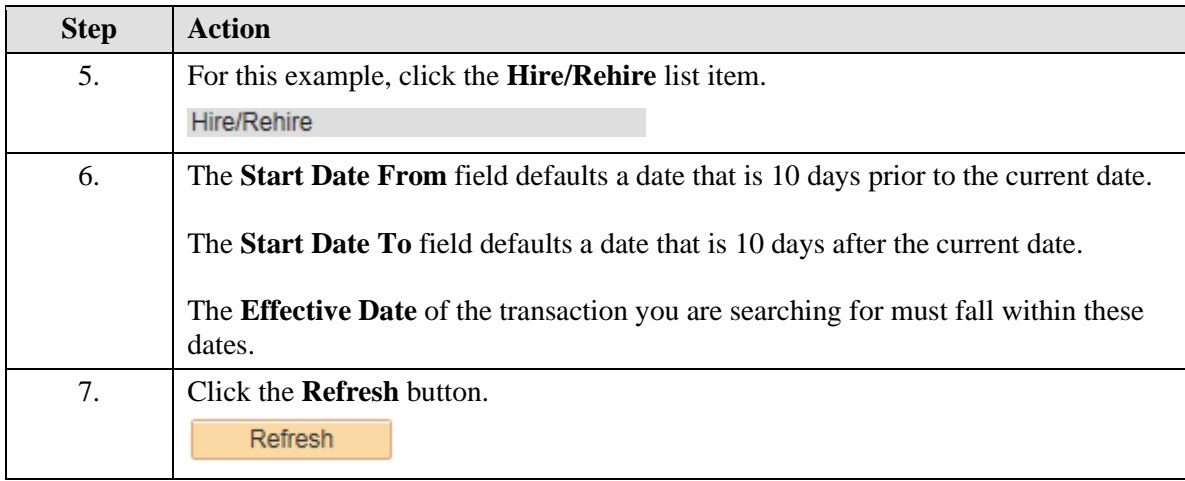

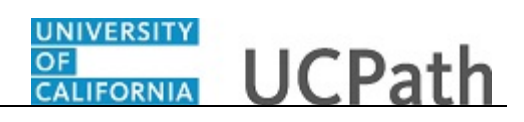

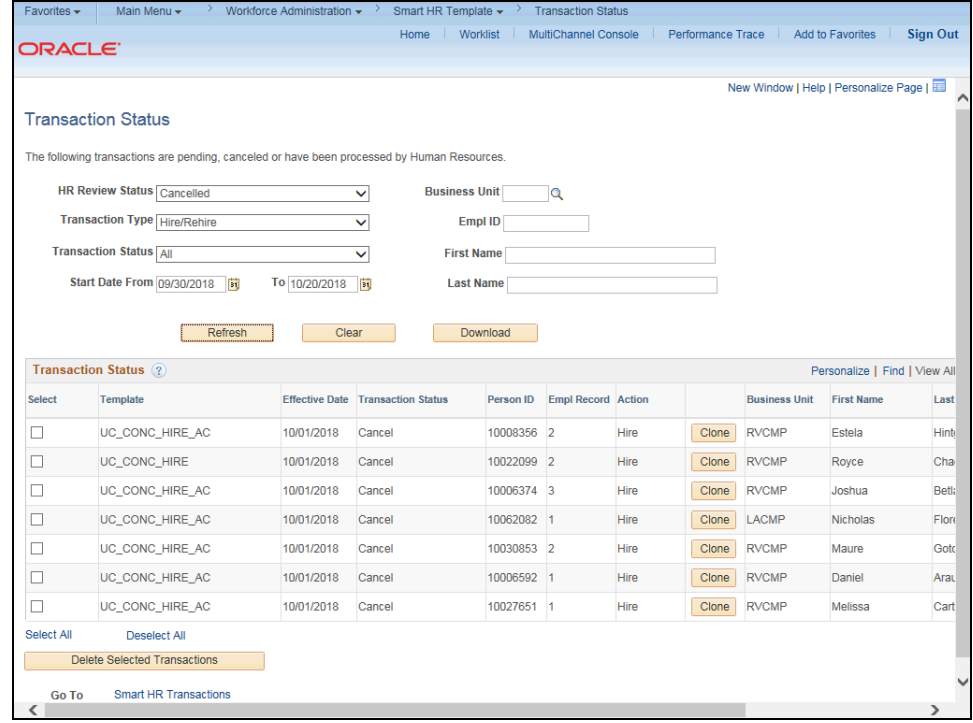

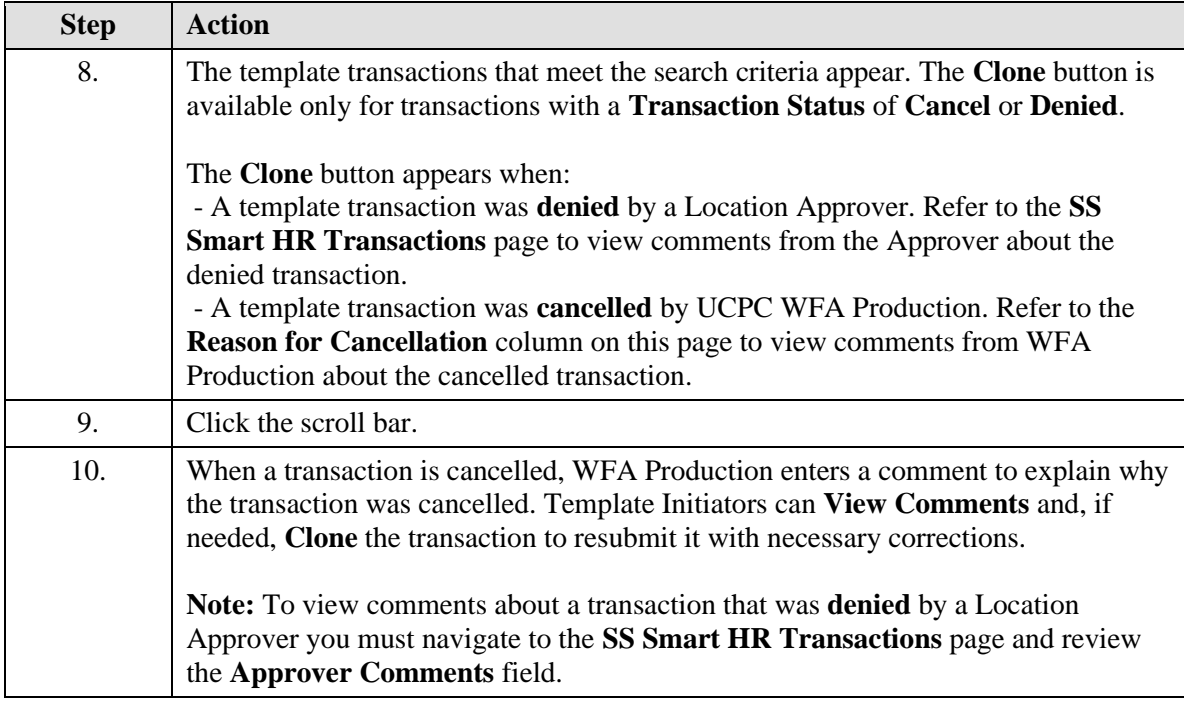

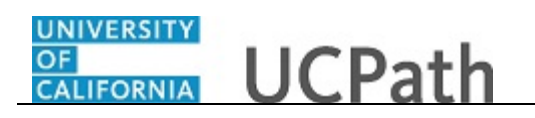

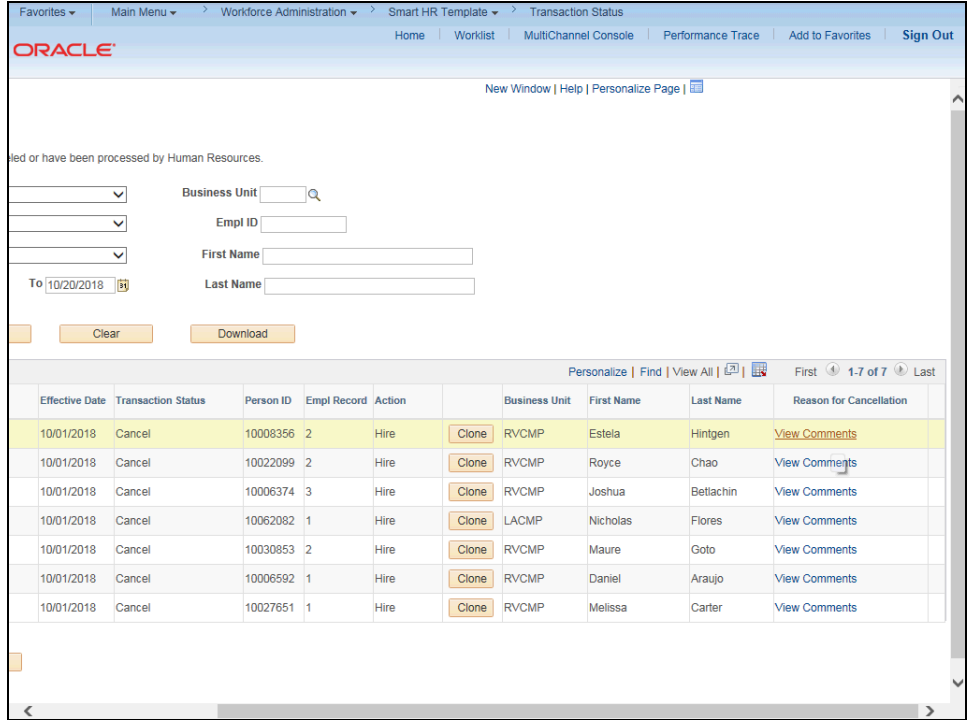

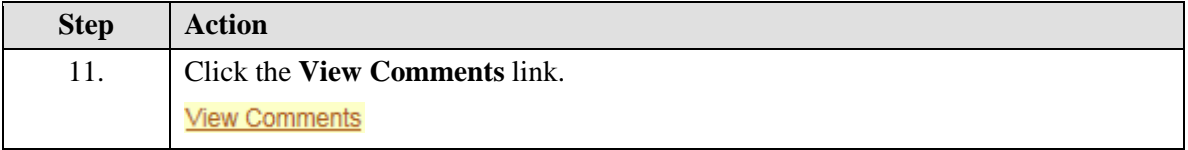

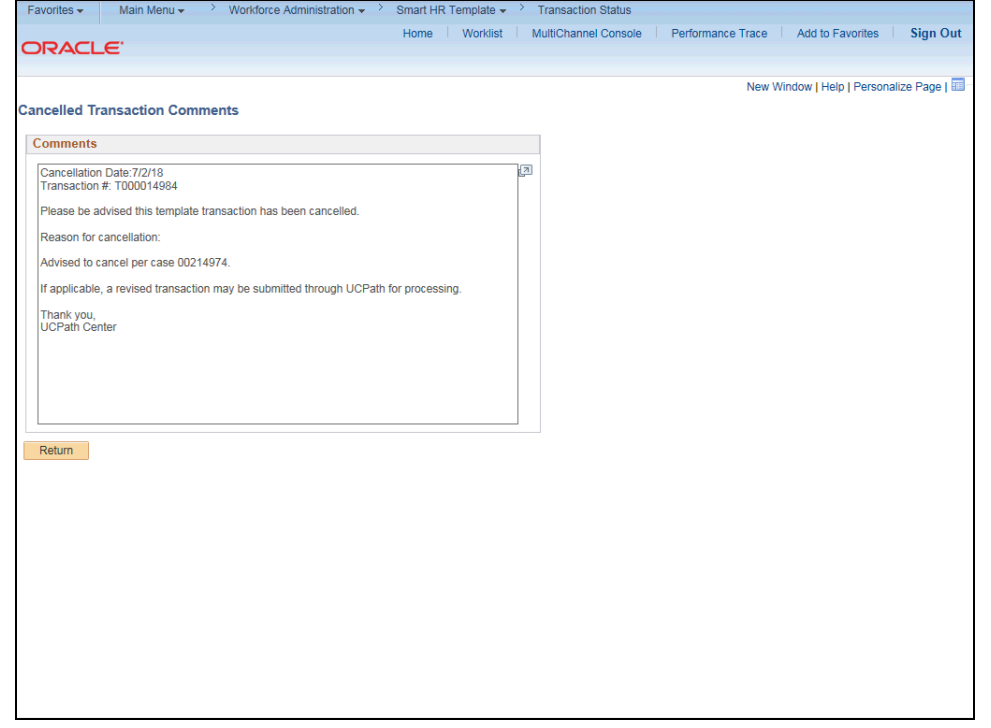

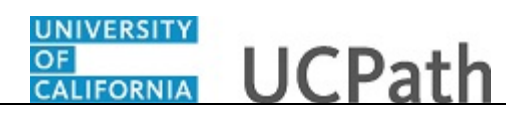

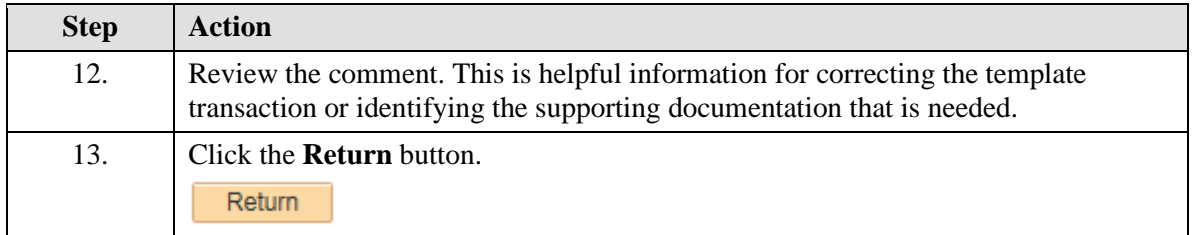

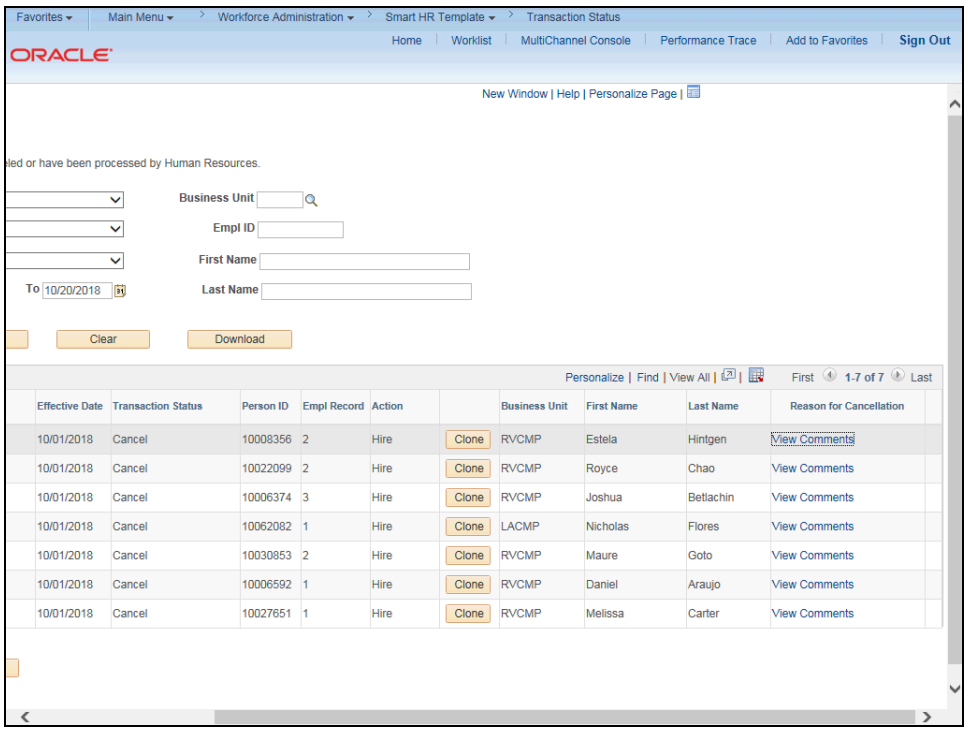

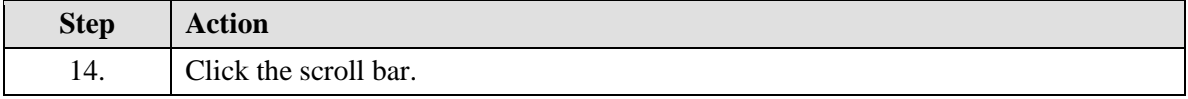

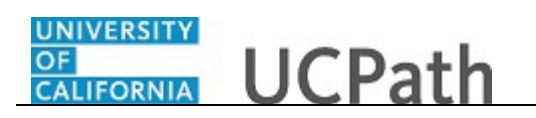

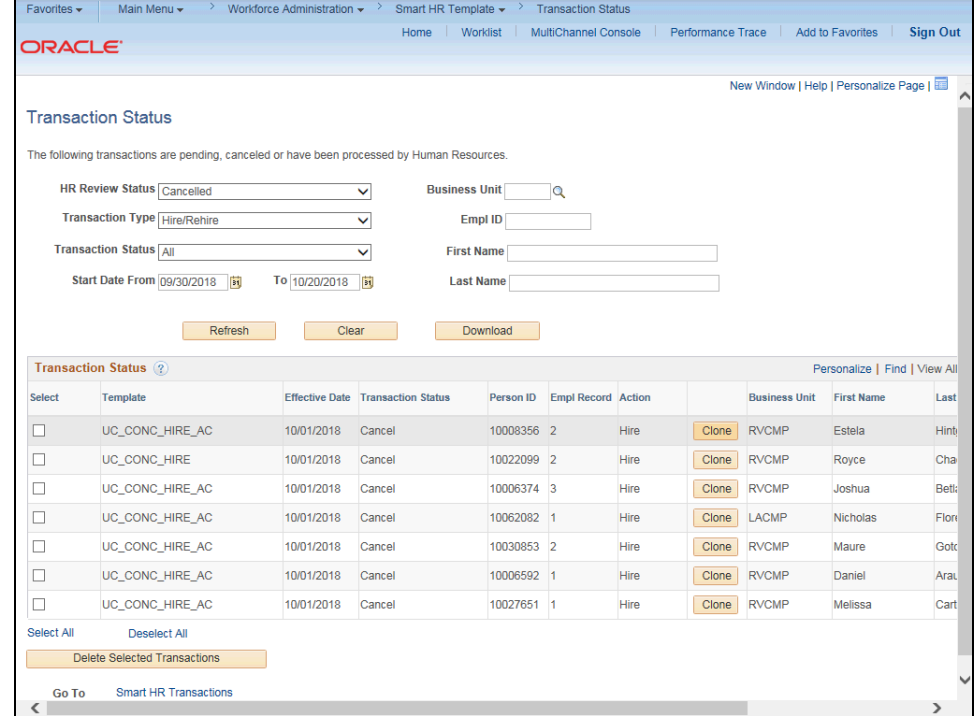

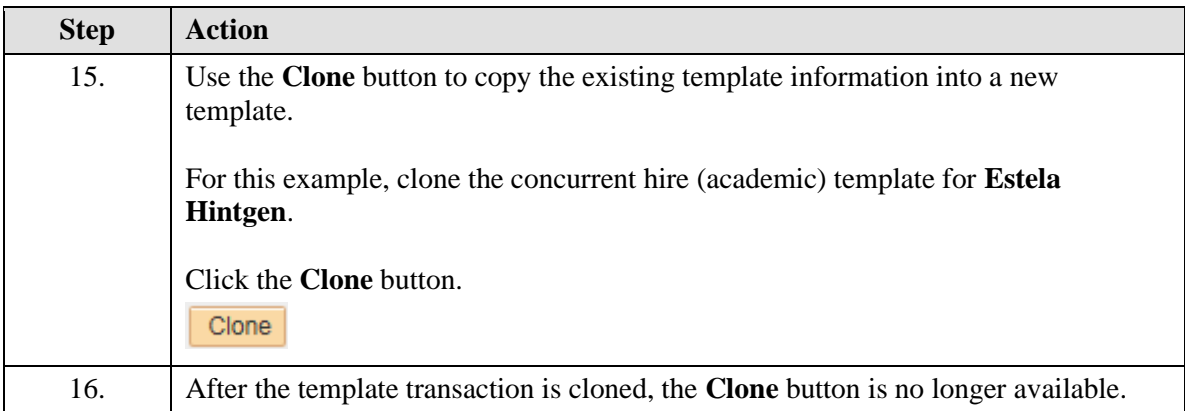

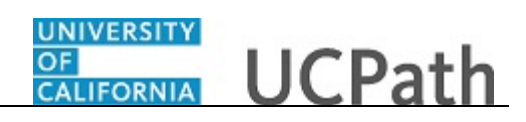

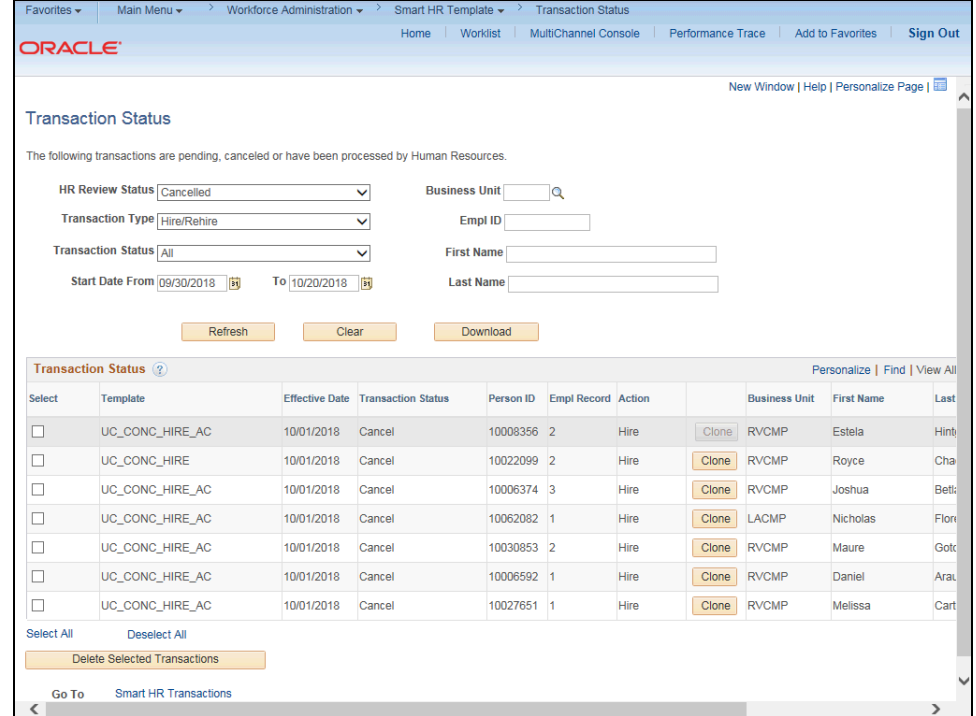

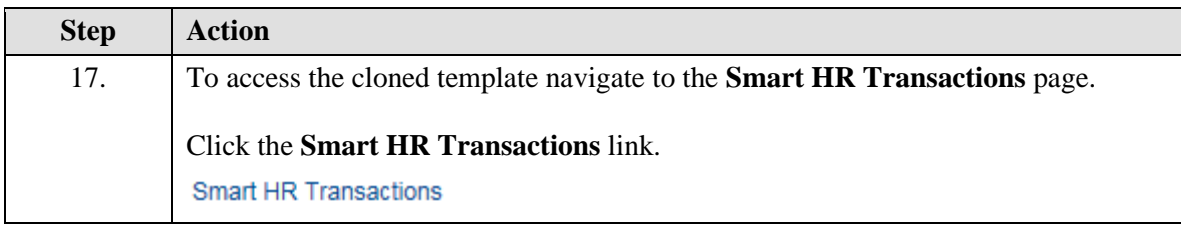

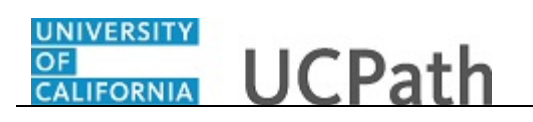

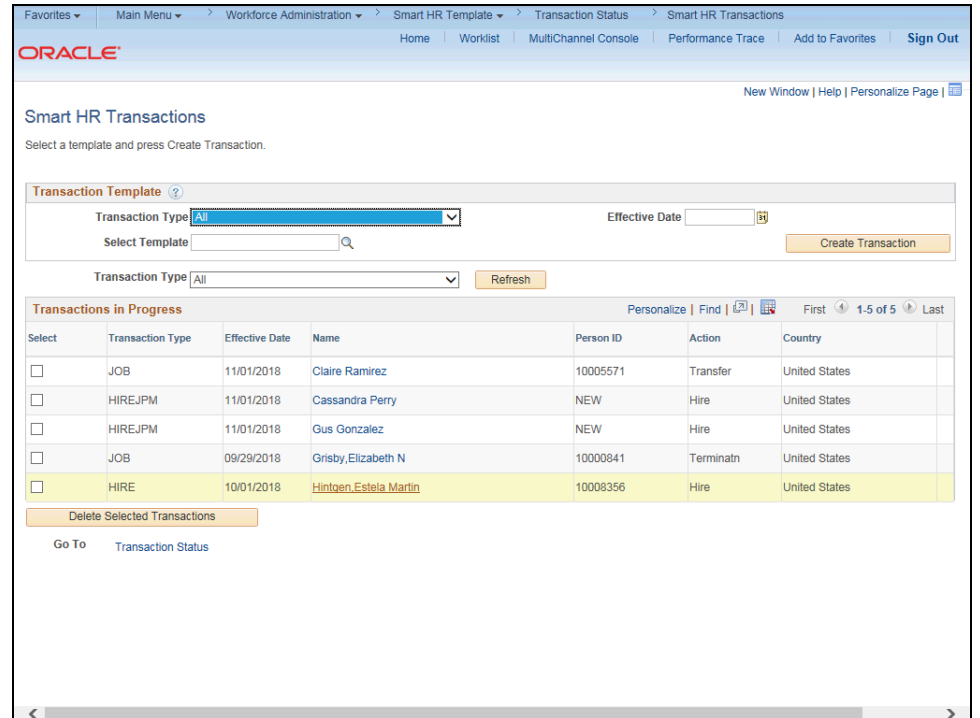

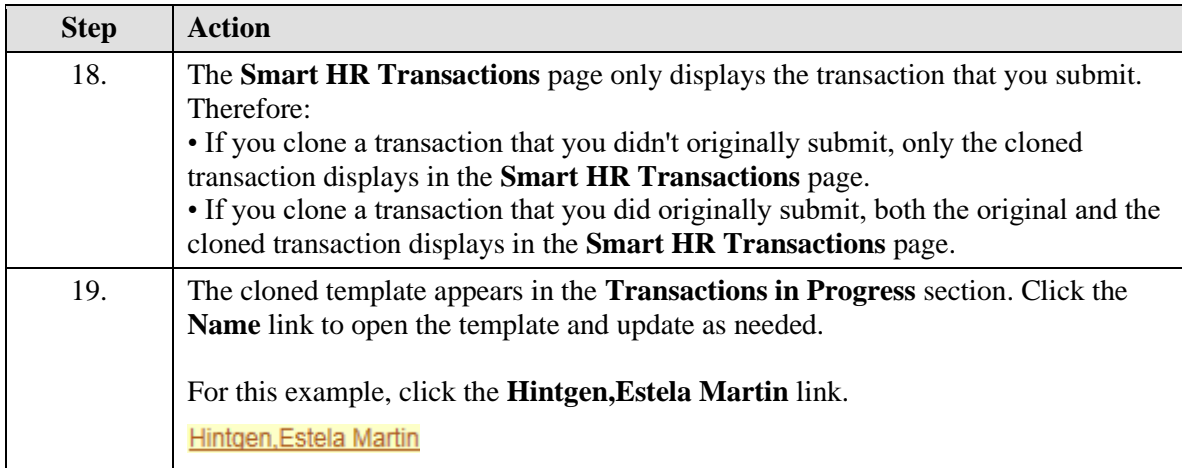

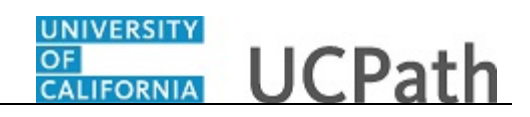

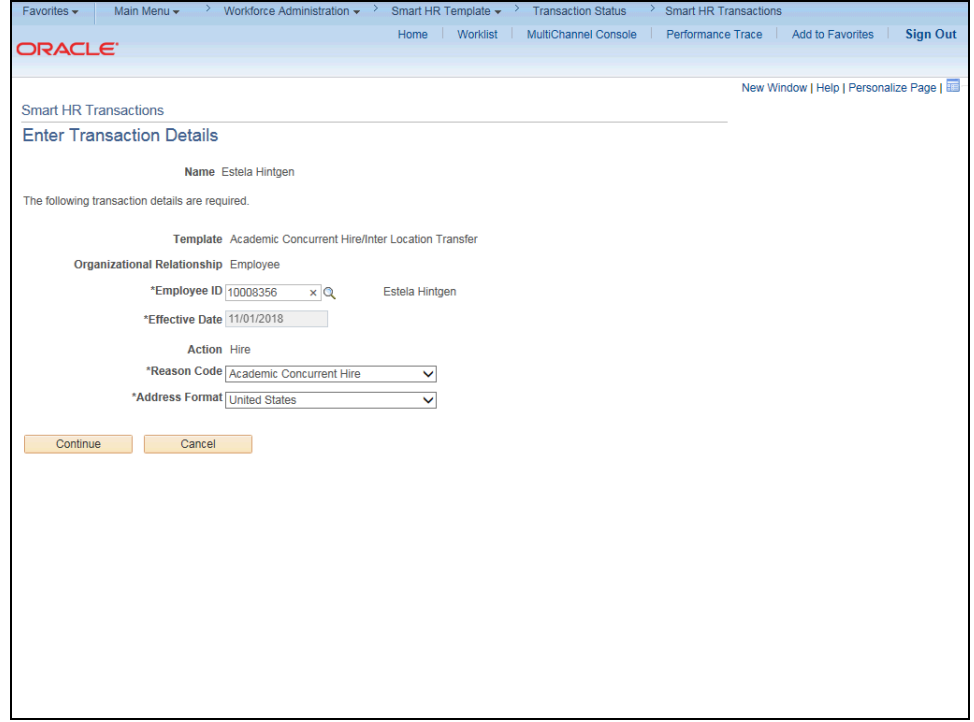

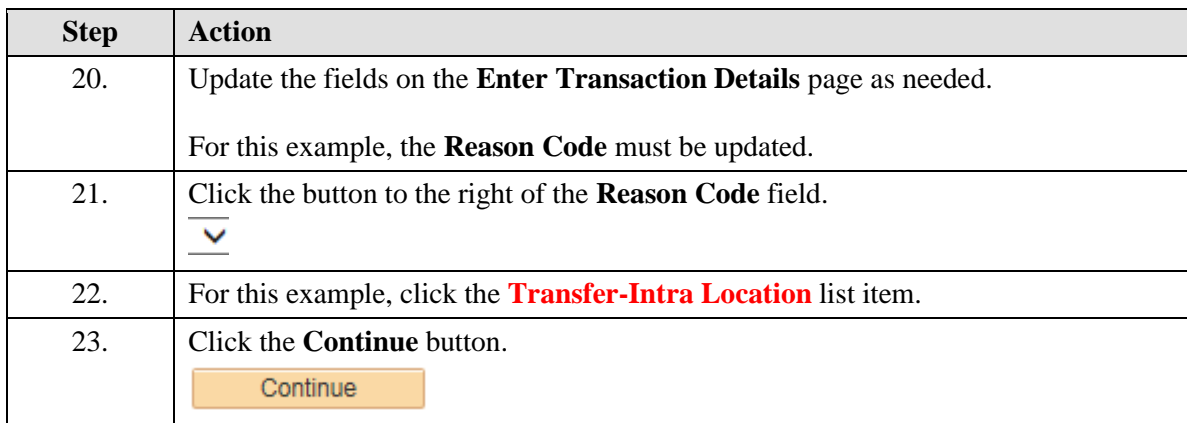

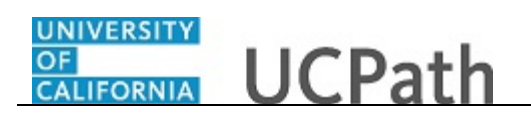

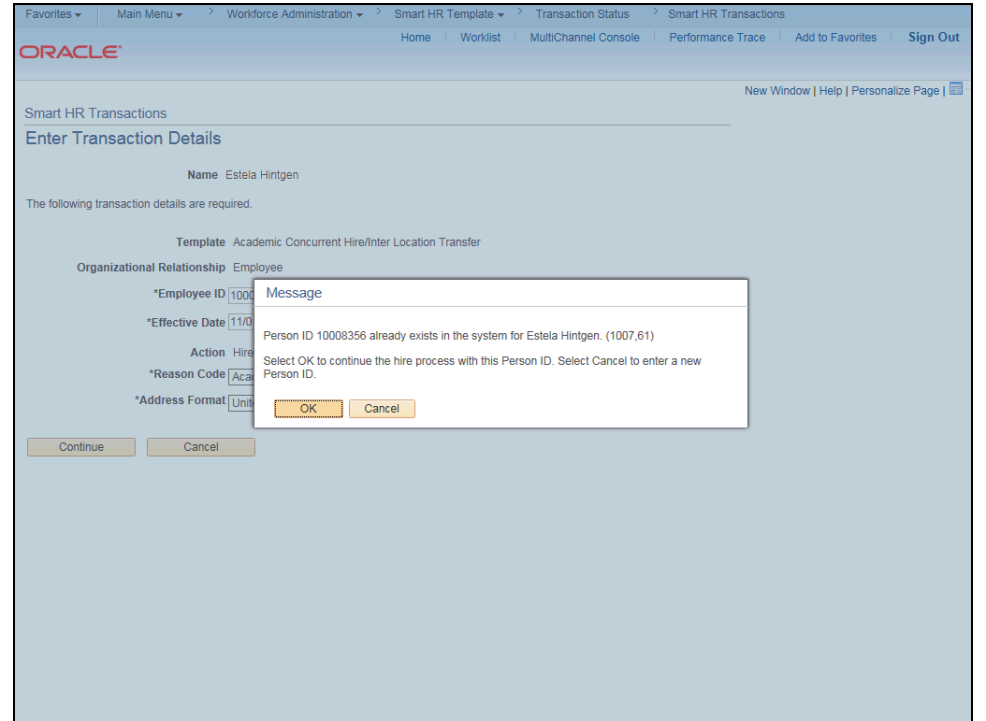

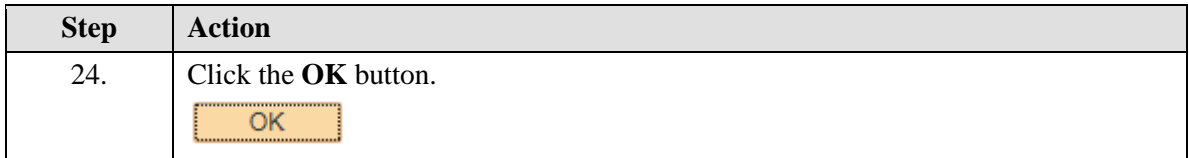

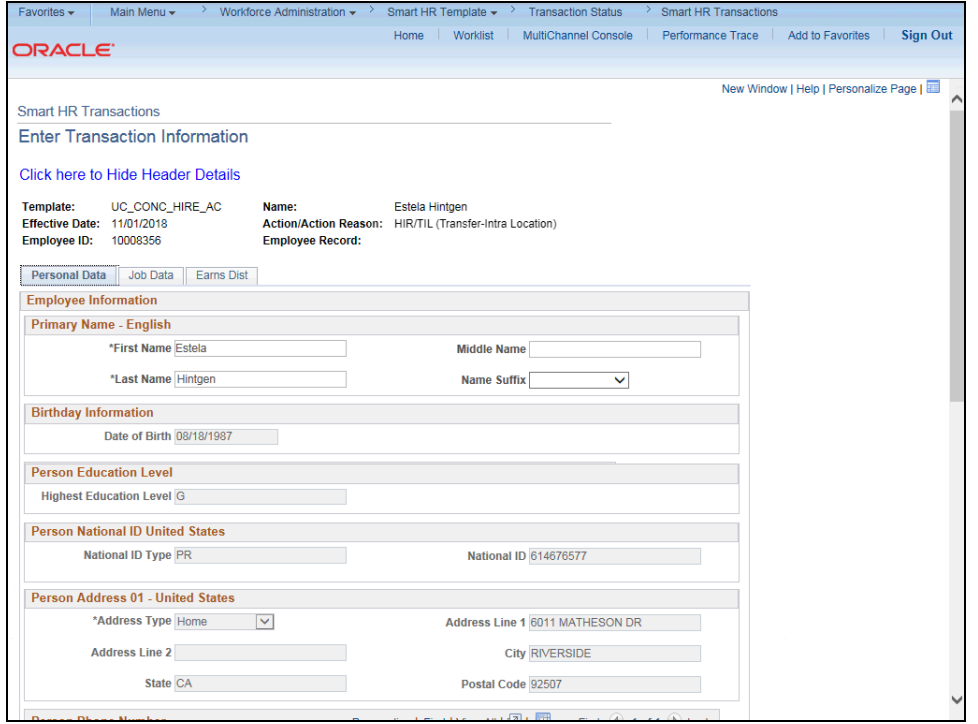

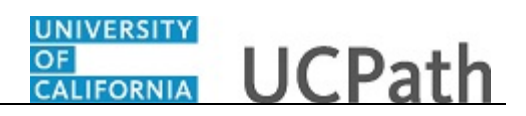

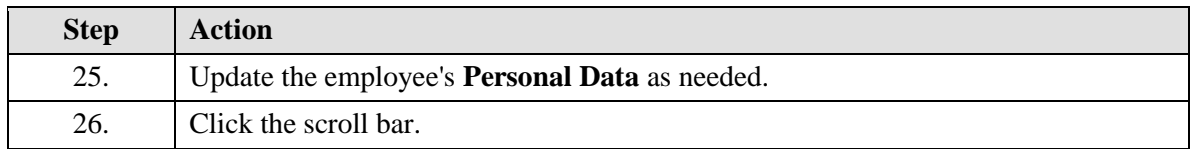

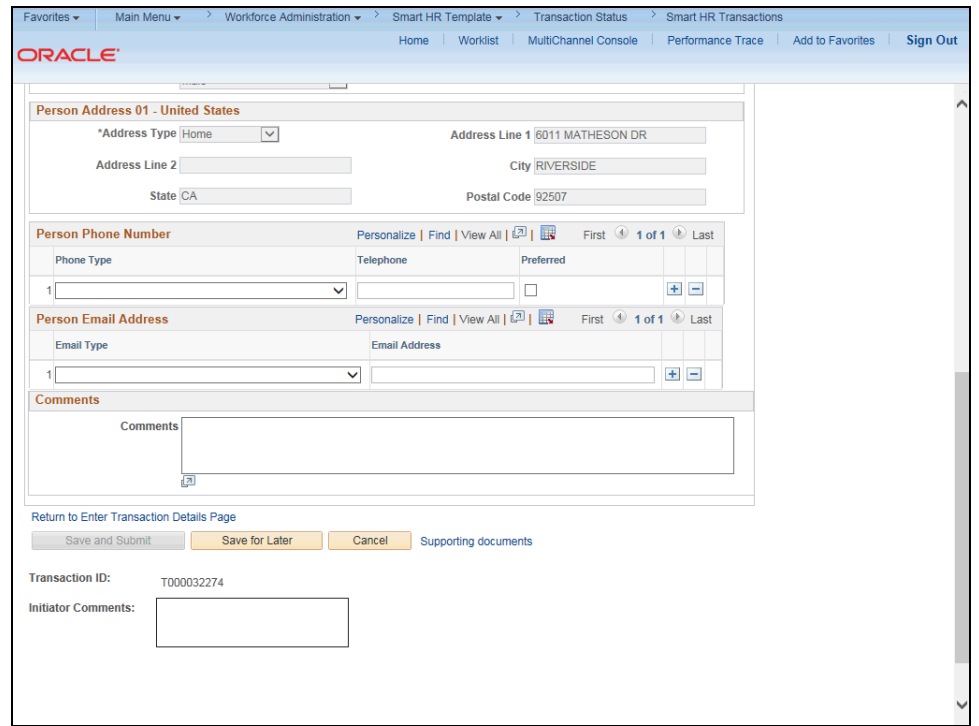

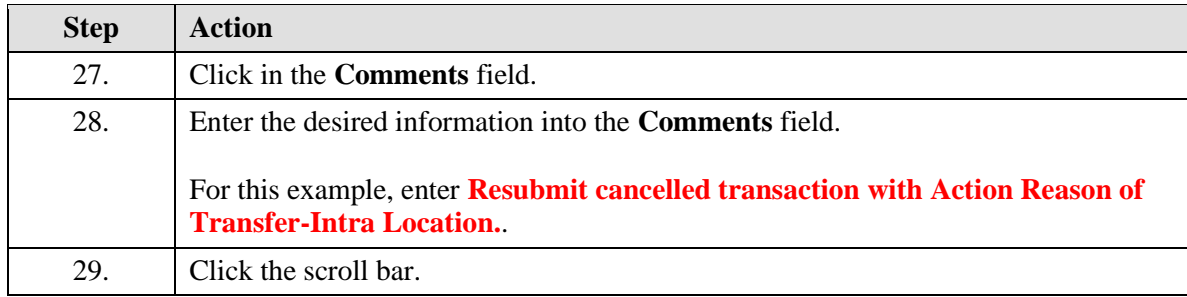

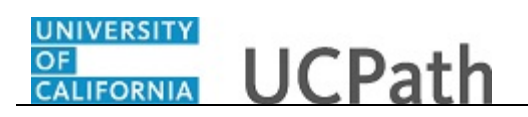

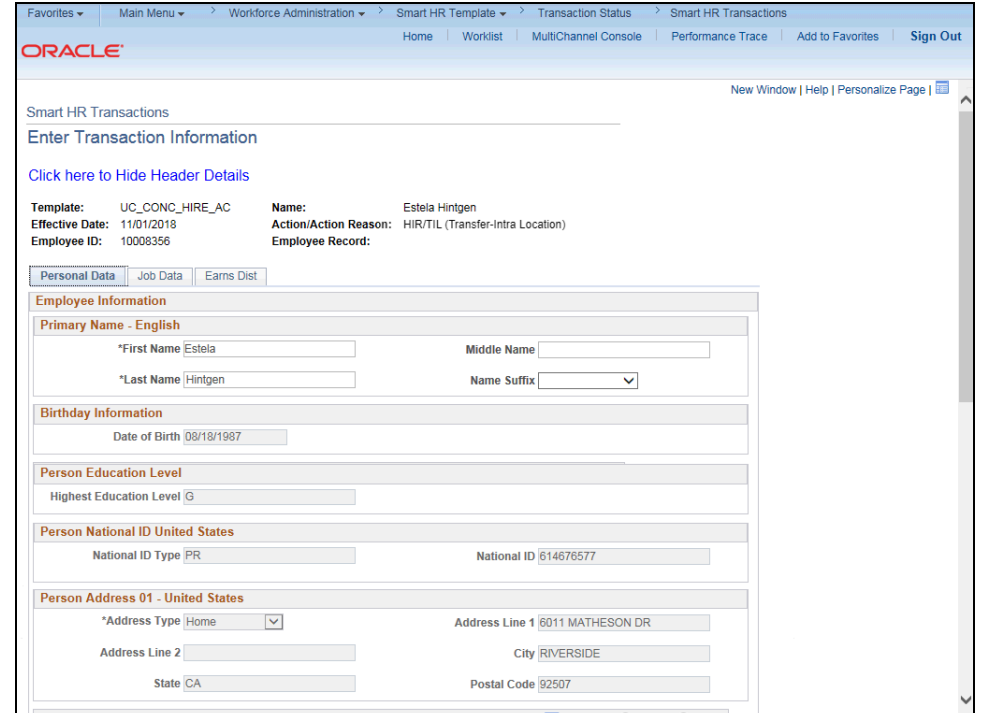

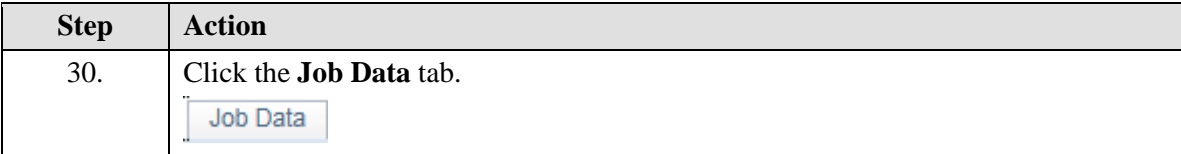

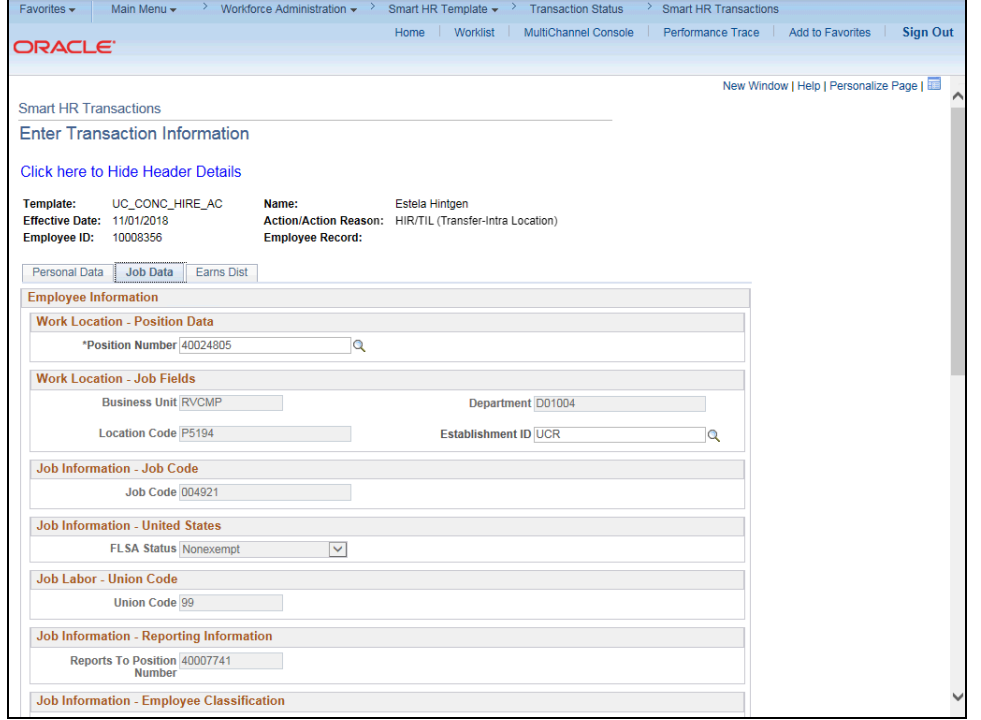

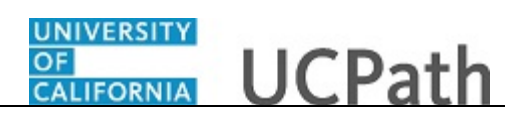

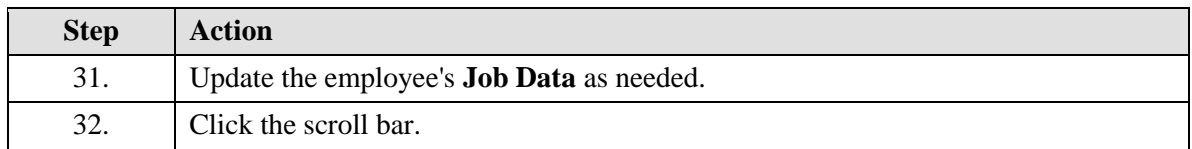

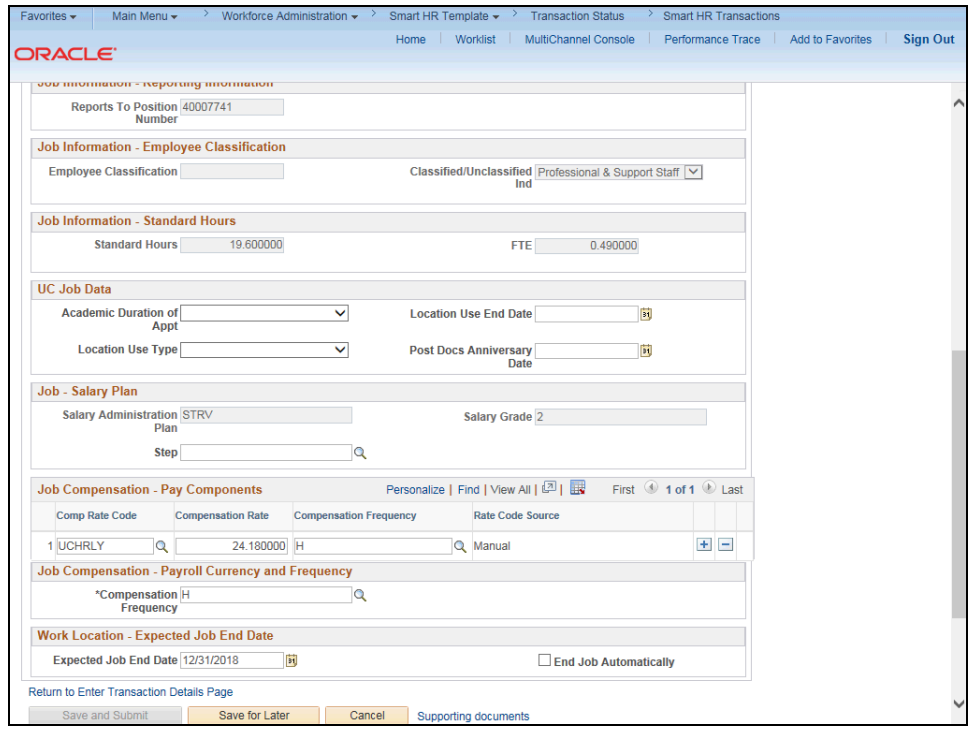

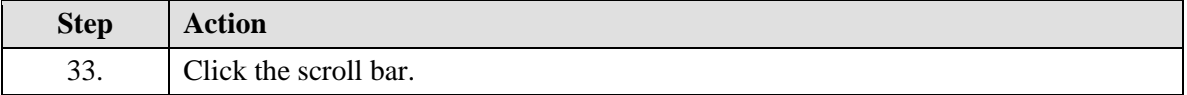

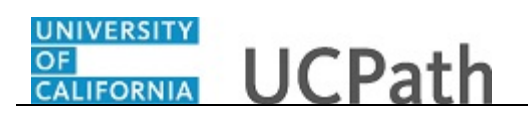

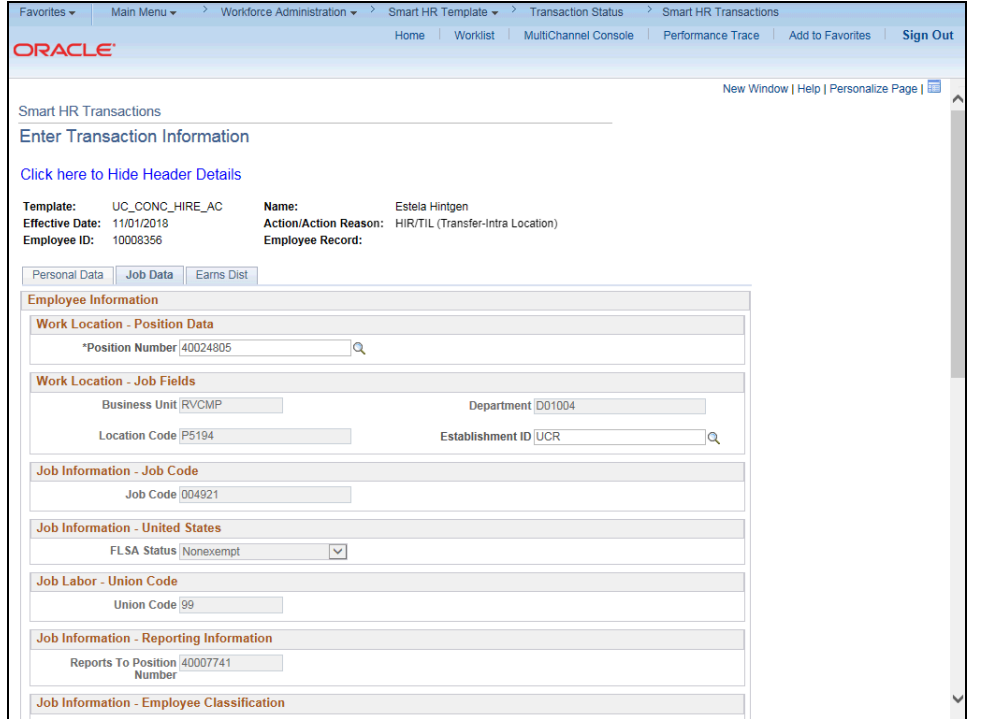

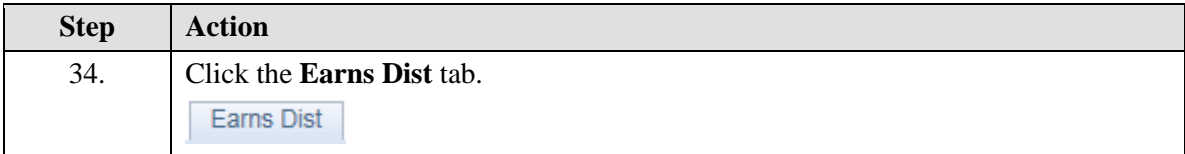

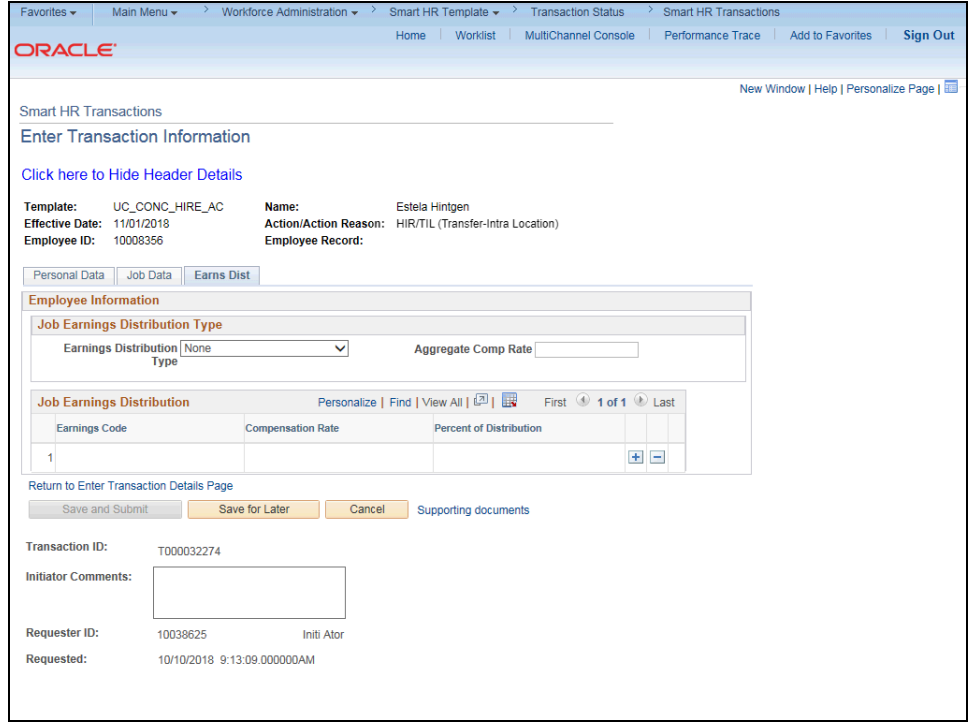

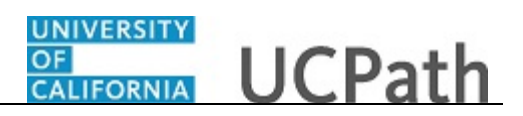

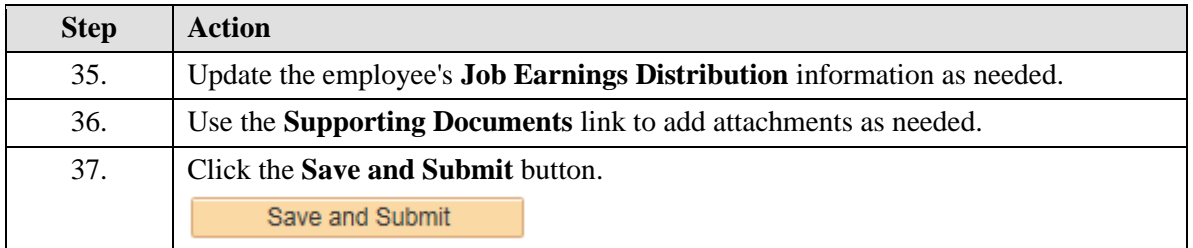

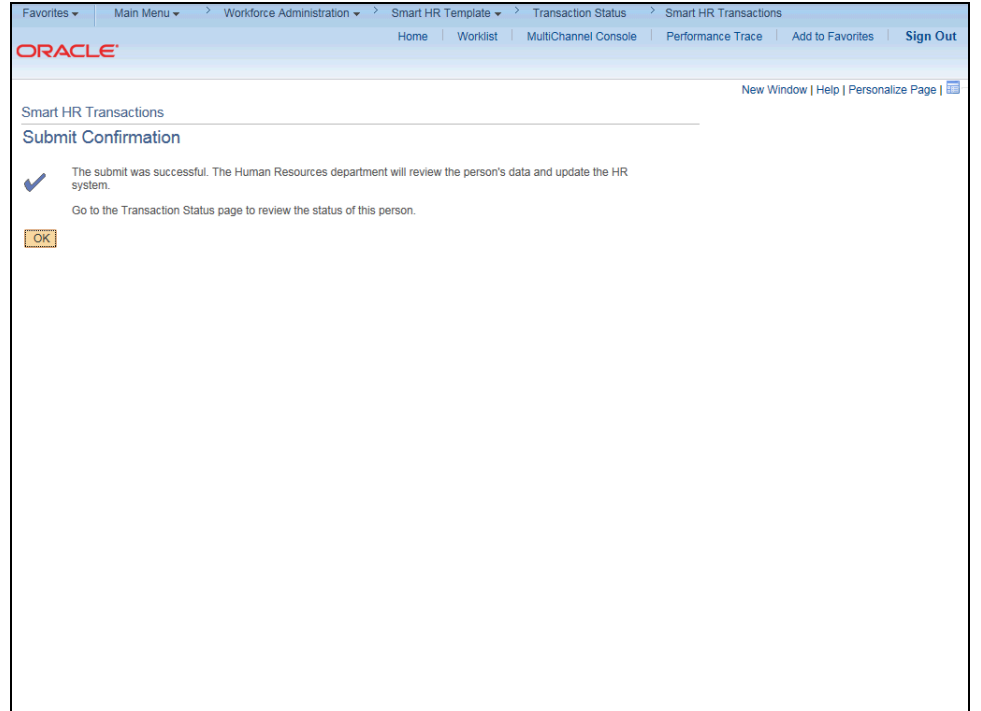

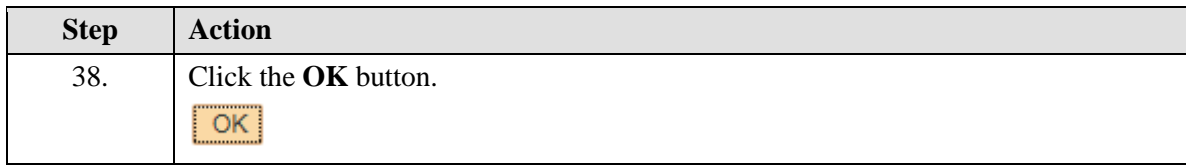

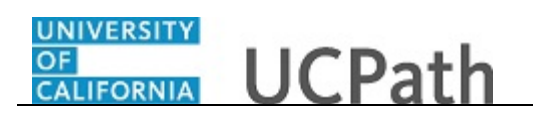

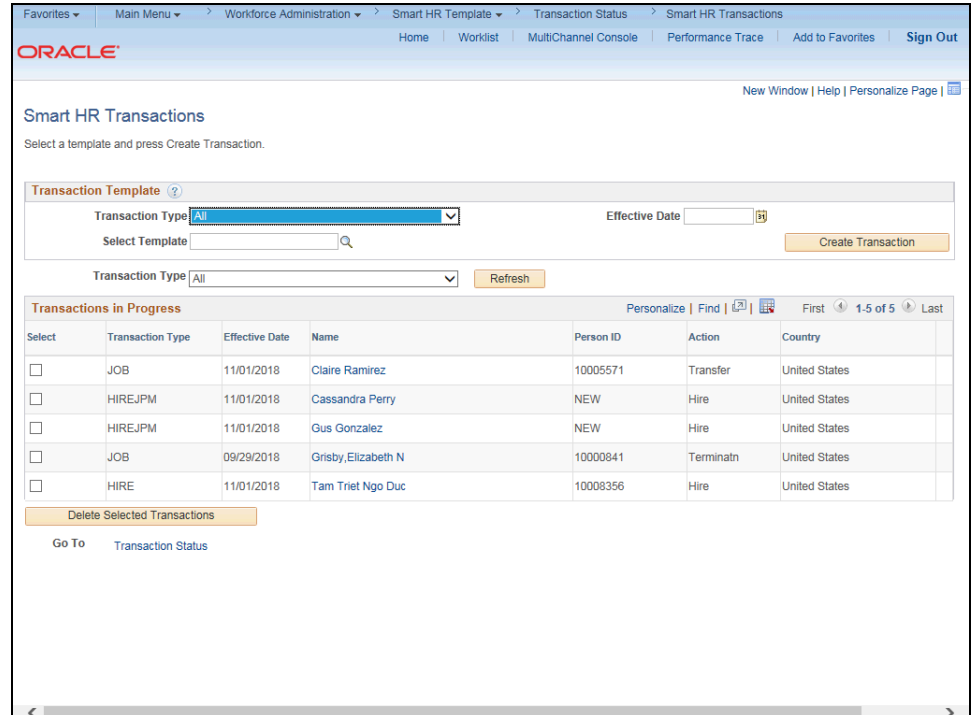

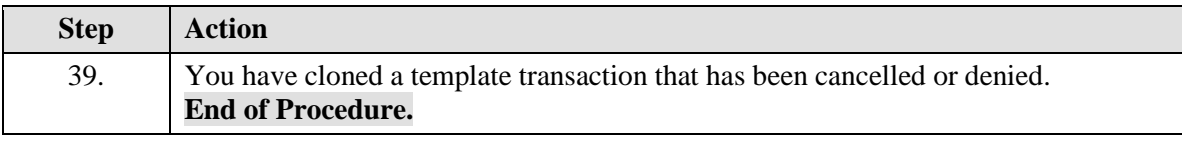